Jerzy Baranowski

# Projektowanie obserwatora dla silnika szeregowego prądu stałego

## 1. Wprowadzenie

Silniki prądu stałego są powszechnie stosowane w badaniach i przemyśle jako różnego rodzaju człony wykonawcze. Rozważany poniżej silnik szeregowy jest szczególnie interesującym napędem ze względu na sposób pracy oraz silnie nieliniowy model matematyczny.

W silniku szeregowym (uzwojenia wzbudzenia i twornika są podpięte szeregowo) zmiana momentu obciążenia powoduje zmianę prądu zarówno twornika, jak i stojana. Prowadzi to do zmiany wartości strumienia magnetycznego wzbudzenia. Strumień wytwarzany przez stojan zmienia się wraz ze zmianą prądu w sposób określony charakterystyką magnesowania obwodu magnetycznego maszyny. Charakterystyka ta jest nieparzystą funkcją prądu, która dla pewnego zakresu prądów jest liniowa.

Istotną cechą charakterystyczną dla silników szeregowych jest wzrost prędkości obrotowej (teoretycznie do wartości nieskończonej) przy zmniejszającym się obciążeniu. Dlatego też stosując tego typu silniki, należy tak projektować układy, żeby silnik szeregowy nigdy nie pracował bez obciążenia, bowiem nadmierny wzrost jego prędkości obrotowej prowadzi do jego zniszczenia i niebezpiecznych konsekwencji.

Duży moment rozruchowy silników szeregowych i duża rozpiętość osiąganych przez nie prędkości obrotowych sprawiają, że silniki szeregowe stosowane są głównie w trakcji elektrycznej (koleje, tramwaje, trolejbusy, kolejki i wózki akumulatorowe). Pracują one wtedy sprzęgnięte na stałe z osią pojazdu w sposób nierozłączny [7, 10].

## 2. Postawienie problemu

Podstawowym problemem dotyczącym napędów elektrycznych jest pomiar prędkości obrotowej. Zazwyczaj dokonuje się go poprzez różniczkowanie numeryczne położenia kątowego (uzyskiwanego z enkodera lub z resolwera) lub za pomocą specjalnych urządzeń (tachoprądnicy). Wartość prędkości uzyskiwana poprzez numeryczne różniczkowanie po-

<sup>\*</sup> Katedra Automatyki, Akademia Górniczo-Hutnicza w Krakowie, e-mail: jerzybaranowski@02.pl

łożenia, ze względu na charakter danych pomiarowych, obarczona jest dużym błędem. Zatem ten sposób otrzymywania wartości prędkości nie jest wskazany przy stosowaniu zaawansowanych algorytmów sterowania. Tachoprądnice są zaś trudniejsze w instalacji i bardziej kosztowne. Stąd wynika potrzeba prac nad syntezą obserwatorów, które dają możliwość uzyskania gładkiej estymaty prędkości z posiadanych pomiarów.

Poniżej rozważane są metody uzyskiwania estymaty prędkości poprzez pomiar jedynie prądu twornika. W pracach Chiassona [2] i [3] rozważany był problem istnienia nieliniowego obserwatora prędkości dla silnika szeregowego. Rozważania te zostaną tutaj rozwinięte i uzupełnione. Ponadto dla kompletności będą one wzbogacone o porównanie z klasycznym liniowym obserwatorem Luenbergera pełnego rzędu.

| Symbol   | Znaczenie                  | Symbol           | Znaczenie                    | Symbol     | Znaczenie          |
|----------|----------------------------|------------------|------------------------------|------------|--------------------|
| $R_t$    | opór twornika              | $i_t$            | prad twornika                | $i_w$      | prad<br>wzbudzenia |
| $R_{w}$  | opór<br>wzbudzenia         | D                | wsp. tarcia<br>wiskotycznego | $\alpha_1$ | R/L                |
| $L_t$    | indukcyjność<br>twornika   | $K_m$            | parametr<br>konstrukcyjny    | $\alpha_2$ | $K_m L_w/L$        |
| $L_w$    | indukcyjność<br>wzbudzenia | $\tau_L$         | moment<br>obciążenia         | $\gamma_1$ | $K_m L_w / J$      |
| $\phi_w$ | strumień<br>wzbudzenia     | $\boldsymbol{J}$ | moment<br>bezwładności       | $\gamma_2$ | D/J                |
| V        | napięcie<br>zasilania      | $\omega$         | predkość<br>katowa wału      | β          | 1/L                |

Tabela 1 Spis oznaczeń

Model matematyczny silnika szeregowego tworzą następujące nieliniowe równania różniczkowe (zob. np. [4], spis wykorzystywanych oznaczeń znajduje się w tab. 1):

$$
\frac{d(L_t i_t + \phi_w(i_w))}{dt} = -(R_t + R_w)i - K_m \phi_w(i)\omega + V
$$
\n(1)

$$
J\frac{d\omega}{dt} = K_m \phi_w(i) i_t - D\omega - \tau_L
$$
 (2)

Dalej zakłada się pracę w liniowej części charakterystyki magnesowania. Zatem można przyjąć, że strumień wzbudzenia  $\phi_w(i) = L_w i_w$  oraz  $i_w = i_t = i$ . Korzystając z tej własności i przyjmując dodatkowo  $L = L_w + L_t$  oraz  $R = R_w + R_t$ , otrzymuje się model o prostszej postaci:

$$
L\frac{di}{dt} = -Ri - K_m L_w i\omega + V\tag{3}
$$

Projektowanie obserwatora dla silnika szeregowego prądu stałego

$$
J\frac{d\omega}{dt} = K_m L_w i^2 - D\omega - \tau_L
$$
\n<sup>(4)</sup>

Po wprowadzeniu nowych zmiennych  $i = x_1$ ,  $\omega = x_2$ ,  $V = u$ ,  $\tau_L/J = \tau$  oraz po pewnym uporządkowaniu parametrów uzyskuje się ostatecznie następujący układ równań stanu:

$$
\begin{aligned}\n\dot{x} &= f(x, u) \\
f(x, u) &= \begin{bmatrix} -\alpha_1 x_1 - \alpha_2 x_1 x_2 + \beta u \\
\gamma_1 x_1^2 - \gamma_2 x_2 + \tau \end{bmatrix} \\
y &= h(x) = x_1\n\end{aligned} \tag{5}
$$

#### 3. Transformacja współrzędnych

Konstrukcja obserwatora nieliniowego zostanie przeprowadzona przy wykorzystaniu metod zaczerpniętych z geometrii różniczkowej. Metody te posłużą do transformacji zmiennych układu równań (5) tak, aby przyjął on postać dogodną do konstrukcji obserwatora. Poszukiwana będzie transformacja, po której układ będzie liniowy względem zmiennej nieobserwowalnej. Zagadnienie to poruszane było między innymi w pracach [1] i [6]. Ogólne ujęcie metod geometrii różniczkowej na potrzeby sterowania można znaleźć np. w [9]. Prezentowany poniżej sposób poszukiwania transformacji został zaproponowany przez Kellera w pracy [5].

Ze względu na to, że system (5) jest systemem nieliniowym, należy zweryfikować jego obserwowalność. Spełniony musi być następujący warunek algebry Liego (patrz [5])

$$
\operatorname{rank}\left[\frac{dh(x)^{T}}{dL_{f}h(x)^{T}}\right] = 2,
$$

gdzie  $L_f$ g oznacza pochodną Liego g w kierunku pola wektorowego f. W istocie mamy

$$
\det \begin{bmatrix} 1 & 0 \\ -\alpha_1 - \alpha_2 x_2 & -\alpha_2 x_1 \end{bmatrix} = -1\alpha_2 x_1.
$$

Oznacza to, że dla  $x_1$  (czyli prądu twornika) różnego od zera system jest obserwowalny. Spełnienie tego warunku dodatkowo świadczy o istnieniu transformacji

$$
\begin{bmatrix} \overline{x}_1 \\ \overline{x}_2 \end{bmatrix} = \begin{bmatrix} h(x) \\ L_f h(x) \end{bmatrix}
$$
 (6)

sprowadzającej system (5) w tzw. uogólnioną postać kanoniczną obserwowalności

m (5) w tzw. uogólnioną postać kanoniczną observowalności  
\n
$$
\begin{bmatrix} \dot{\overline{x}}_1 \\ \dot{\overline{x}}_2 \end{bmatrix} = \begin{bmatrix} \overline{x}_2 \\ -\overline{a}(x, u, \dot{u}, \ddot{u}) \end{bmatrix}
$$
\n(7)

Zgodnie z metodą Kellera postać (7) posłuży do skonstruowania transformacji zmiennych sprowadzającej system (5) do postaci a Kellera postać (7) posłuży<br>system (5) do postaci<br>\*  $\begin{bmatrix} 0 & 0 \end{bmatrix} * \begin{bmatrix} a_0(x_0^*, u, \tilde{u}) & 0 \\ 0 & 0 \end{bmatrix}$ 

$$
\dot{x}^* = \begin{bmatrix} 0 & 0 \\ 1 & 0 \end{bmatrix} x^* - \begin{bmatrix} a_0(x_2^*, u, \dot{u}, \ddot{u}) \\ a_1(x_2^*, u, \dot{u}) \end{bmatrix}
$$
 (8)

przy czym  $x_2^* = c(y, u)$ .

Poprzez złożone przekształcenia wykorzystujące uogólnione równanie charaktery-Poprzez złożone przekształcenia wykorzystujące uogólnione równanie<br>styczne systemu (7) uzyskujemy poszukiwany system (8) we współrzędnych x<sup>\*</sup>

$$
\dot{x}^* = \begin{bmatrix} 0 & 0 \\ 1 & 0 \end{bmatrix} x^* - \begin{bmatrix} -\beta u e^{-x_2^*} + \gamma_2 x_2^* \\ \alpha_2 \gamma_1 e^{2x_2^*} - \gamma_2 \beta u e^{-x_2^*} + \gamma_2 \alpha_1 + \alpha_2 \tau \end{bmatrix}
$$
(9)

związek pomiędzy  $x^*$  z systemu (9) a *x* z systemu (5) jest następujący

$$
x^* = \begin{bmatrix} -\alpha_1 - \alpha_2 x_2 + \gamma_2 \ln x_1 \\ \ln x_1 \end{bmatrix}.
$$

Można zauważyć, że ponieważ  $x_2$  zależy od  $x^*$  w sposób afiniczny, można dokonać zmiany zmiennych

$$
\xi = \begin{bmatrix} x_2^* \\ (\gamma_2 x_2^* - x_1^* - \alpha_1) / \alpha_2 \end{bmatrix}
$$
 (10)

która prowadzi do związku:

$$
\xi_1 = \ln x_1
$$
\n
$$
\xi_2 = x_2
$$
\n(11)

Kwestia obecności logarytmu naturalnego w transformacji współrzędnych (11) wiąże się z pewnymi konsekwencjami omówionymi szerzej w uwadze 2.

Transformacja (11) zastosowana do systemu oryginalnego (5) (po podstawieniu ln*y* zamiast  $\xi_1$ ) lub transformacja (10) zastosowana do (9) (z analogicznym podstawieniem) prowadzą do systemu:

$$
\dot{\xi}_1 = -\alpha_2 \xi_2 - \alpha_1 + \frac{\beta u}{y}
$$
  
\n
$$
\dot{\xi}_2 = \gamma_1 y^2 - \gamma_2 \xi_2 - \tau
$$
\n(12)

System (12) jest w poszukiwanej postaci – nieliniowej jedynie od wyjścia systemu (5) i sterowania. Co więcej, dodatkowa afiniczna zmiana zmiennych sprawiła, że zmienna nieobserwowalna w (5), czyli prędkość obrotowa jest bezpośrednio jedną ze zmiennych stanu systemu (12). Dodatkową zaletą tego rozwiązania jest fakt, iż moment obciążenia  $\tau$ również występuje w równaniach systemu w sposób liniowy, co zostanie wykorzystane poniżej.

## 4. Obserwator i estymacja momentu obciążenia

Przed zaproponowaniem konstrukcji obserwatora zostanie rozpatrzony problem estymacji momentu obciążenia. Wykorzystany zostanie sposób zaproponowany przez Chiassomacji momenta obciążema: w jabrzystany zostalne sposob zaproponowany przez omasso<br>na w pracy [2] i zastosowany później w [3]. Propozycja ta polega na zamodelowaniu momentu obciążenia jako dodatkowej zmiennej stanu o zerowej pochodnej, czyli τ = ξ<sub>3</sub>. Prowadzi to do zmodyfikowanego systemu:

$$
\ddot{\xi}_1 = -\alpha_2 \xi_2 - \alpha_1 + \frac{\beta u}{y} \n\ddot{\xi}_2 = \gamma_1 y^2 - \gamma_2 \xi_2 - \xi_3 \n\ddot{\xi}_3 = 0
$$
\n(13)

Podejście to ma uzasadnienie, gdyż przy stałym obciążeniu,  $\xi_3$  będzie funkcją stałą o wartości równej swojemu warunkowi początkowemu, czyli t. Natomiast przy dostatecznie wolnych zmianach momentu obciążenia odpowiednio dobrane wzmocnienie obserwatora skompensuje tę zmianę.

Proponujemy następującą konstrukcję obserwatora, odtwarzającego asymptotycznie  $\xi_2$  i  $\xi_3$  (czyli prędkość obrotową i moment obciążenia):

$$
\dot{\xi}_1 = -\alpha_2 \xi_2 - \alpha_1 + \frac{\beta u}{y} + k_1 (\ln y - \xi_1)
$$
  
\n
$$
\dot{\xi}_2 = \gamma_1 y^2 - \gamma_2 \xi_2 - \xi_3 + k_2 (\ln y - \xi_1)
$$
  
\n
$$
\dot{\xi}_3 = k_3 (\ln y - \xi_1)
$$
\n(14)

Dla ustalenia uwagi, wejściami obserwatora (14) są wyjście z obiektu  $y = x_1$  oraz sterowanie u. Wyjściami zaś, czyli interesującymi nas estymatami, są  $\xi_2$  – estymata prędkości obrotowej i  $\xi_3$  – estymata momentu obciążenia.

Warto zwrócić uwagę, że różnica pomiędzy (13) i (14) określająca błąd estymacji opisana jest równaniem różniczkowym

$$
\dot{e} = \begin{bmatrix} -k_1 & -\alpha_2 & 0 \\ -k_2 & -\gamma_2 & -1 \\ -k_3 & 0 & 0 \end{bmatrix} e
$$
\n(15)

Równanie (15) jest liniowe, więc możemy poprzez właściwy dobór  $k_1$ ,  $k_2$  i  $k_3$ , zagwarantować wykładnicze zanikanie błędu estymacji do zera (wykładniczą stabilność równania (15)).

Warto zwrócić uwagę, że w przypadku fizycznego obiektu różnica pomiędzy (13) i (14) może nie być opisana równaniem liniowym. Wiąże się to z tym, że mogą wystąpić błędy identyfikacji – zarówno parametrycznej (pomiary parametrów modelu mogą być obarczone błędem), jak i nieparametrycznej (nie zostały uwzględnione zjawiska zachodzące w obiekcie).

#### **5. Obserwator liniowy**

Aby rozważania nad obserwatorem silnie nieliniowego systemu, jakim jest system (5), były kompletne, należy uzupełnić je o dyskusję możliwości zastosowania obserwatora dla systemu zlinearyzowanego. Skonstruowany zostanie obserwator estymujący odchyłkę od przyjętego punktu pracy. Konstrukcję rozpoczniemy od utworzenia systemu zlinearyzowanego w stanie ustalonym określonym przez  $x_{1r}$ ,  $x_{1r}$ ,  $u_r$  i  $\tau_r$ . Macierz Jacobiego dla systemu (5) przyjmuje postać

$$
J(x) = \begin{bmatrix} -\alpha_1 - \alpha_2 x_2 & -\alpha_2 x_1 \\ 2\gamma_1 x_1 & -\gamma_2 \end{bmatrix}
$$

i posłuży ona do utworzenia liniowego modelu odchyłkowego

$$
\Delta \dot{x} = A \Delta x + B \Delta u \tag{16}
$$

gdzie:

$$
A = \begin{bmatrix} -\alpha_1 - \alpha_2 x_{2r} & -\alpha_2 x_{1r} \\ 2\gamma_1 x_{1r} & -\gamma_2 \end{bmatrix} = J(x_r),
$$

$$
B = \begin{bmatrix} \beta \\ 0 \end{bmatrix} = \frac{\delta f(x, u)}{\delta u}.
$$

Przy czym  $\Delta x = x - x_r$ ,  $\Delta u = u - u_r$  są odchyłkami od, odpowiednio: punktu pracy i sterowania ustalonego. Można więc skonstruować dla systemu odchyłkowego (16) obserwator Luenbergera pełnego rzędu (patrz np. [8] s. 146) postaci  $x - x_r$ ,  $\Delta u = u - u_r$  są odchyłkami od, odpowiednio: punktu pracy<br>go. Można więc skonstruować dla systemu odchyłkowego (16) obser-<br>chnego rzędu (patrz np. [8] s. 146) postaci<br> $\Delta \dot{\hat{x}} = (A - GC)\Delta \hat{x} + G\Delta y + B\Delta u$  (17)

$$
\Delta \hat{x} = (A - GC)\Delta \hat{x} + G\Delta y + B\Delta u \tag{17}
$$

gdzie:

 $\Delta y = \Delta x_{1r} = x_1 - x_{1r}$  – odchyłka wyjścia,

G – wektor kolumnowy wzmocnień obserwatora

$$
G = \begin{bmatrix} g_1 \\ g_2 \end{bmatrix}
$$
  
 
$$
g_1 = -\alpha_1 - \alpha_2 x_{2r} - \gamma_2 - \lambda_1 - \lambda_2
$$
 (18)

$$
g_2 = \frac{\lambda_1 \lambda_2 - 2\alpha_2 \gamma_1 x_{1r}^2 + (\lambda_1 + \lambda_2 + \gamma_2)\gamma_2}{-\alpha_2 x_{1r}}
$$
(19)

przy czym, jeżeli równości (18) i (19) są spełnione, to wartości własne macierzy  $(A - GC)$ wynoszą λ<sub>1</sub> i λ<sub>2</sub>.

Wejściami obserwatora (17) są odchyłki wyjścia obiektu Δy i sterowania Δ*u* określone jak wyżej. Rozpatrywanym wyjściem obserwatora jest  $\Delta x_2$ , czyli odchyłka prędkości obrotowej od przyjętej prędkości stanu ustalonego.

## 6. Symulacje komputerowe

Testowano pracę obserwatora w pętli otwartej. Symulacje wykonano w środowisku Matlab/Simulink. Parametry znamionowe równań (5), dla których projektowano obserwatory  $(14)$  i  $(17)$ , znajdują się w tabeli 2.

| Wartości parametrów w symulacji |          |              |        |  |         |  |  |  |  |
|---------------------------------|----------|--------------|--------|--|---------|--|--|--|--|
| $\alpha_1$                      | 78,5169  | $\alpha_{2}$ | 1,3479 |  | 10,9051 |  |  |  |  |
| $\gamma_1$                      | 176,5714 | $\gamma_2$   | 0,5714 |  | 0,0007  |  |  |  |  |

Tabela 2

Model obciążenia zamodelowany został jako nieliniowa, okresowa funkcja położenia kątowego wału silnika. Eksperymenty przeprowadzano zarówno w warunkach idealnych, jak i w obecności zakłóceń w postaci szumów gaussowskich pomiaru prądu twornika (analogicznych do tych z rys. 1) oraz błędów identyfikacji parametrycznej – w postaci niepewności współczynników. Niepewność współczynników modelowana była poprzez losowe zwiększanie lub zmniejszanie wartości współczynników o wartość w zakresie  $[-k\%]$ ,  $k\%$ ], gdzie k było wybieranym, na czas danego eksperymentu, współczynnikiem określającym stopień dokładności parametrów. Testów zachowania się obserwatora przy błędnej identyfikacji nieparametrycznej nie przeprowadzano.

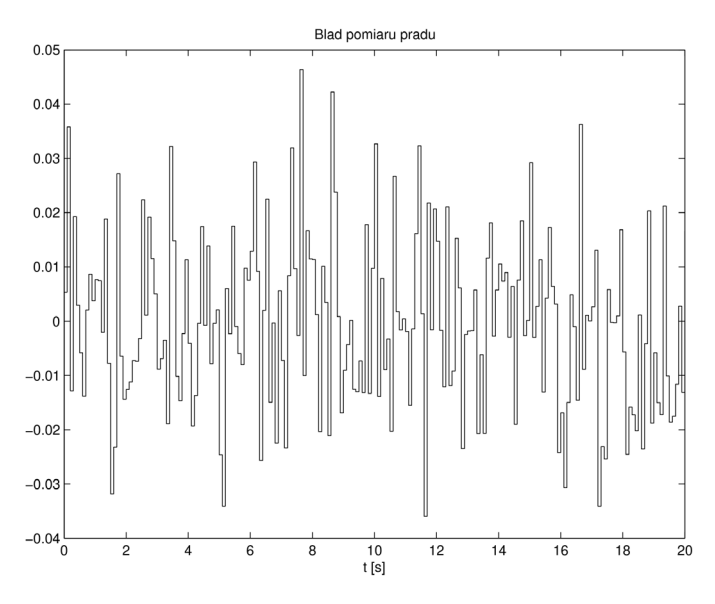

Rys. 1. Zakłócenia obecne podczas eksperymentów

Wzmocnienia obserwatora (14),  $-k_1, k_2$  i  $k_3$ , ustawiono tak, by wartości własne macierzy równania różniczkowego (15) były wszystkie równe –100. Podobnie  $g_1$  i  $g_2$  dobrano tak, by wartości własne macierzy ( $A - GC$ ) w równaniu (17) były równe -100, a wzmocnienia zostały dobrane tak, aby zgodnie z koncepcją obserwatora o dużym wzmocnieniu, kompensować ewentualne błędy identyfikacji. Wcześniejsze eksperymenty numeryczne wskazują, że w przypadku mniejszych wzmocnień (np. ustawiających wartości własne na  $-10$ ) zanikanie błędu i odporność na błędy identyfikacji znacznie się pogorszyły. Jest to konsekwencja silnej nieliniowości zarówno modelu (5), jak i obserwatora (14). Można to wiązać także z tym, że wartości własne linearyzacji w rozpatrywanym stanie ustalonym (macierz A w równaniu (16)) wynoszą –200 i –4. Czyli wartość –100 dla wartości własnych macierzy równań błędu obserwatorów jest swoistym kompromisem między dynamiką elektryczną a mechaniczną.

Wszystkie symulacje wykonane zostały w warunkach pracy zbliżonych do tych, dla których projektowano obserwator liniowy. Jest to jedyne możliwe porównanie, gdyż w innym punkcie konieczne byłoby ponowne zaprojektowanie obserwatora liniowego. Obserwator nieliniowy funkcjonuje zaś dobrze w całym zakresie poprawności modelu.

## Omówienie wyników symulacyjnych

Rysunki 2 i 3 prezentują nam działanie obydwu obserwatorów w sytuacji idealnej. Warto zwrócić uwagę, że obserwator Luenbergera wykazuje dłuższy czas zanikania błędów przejściowych i zmieniający się moment obciążenia wprowadza błędy w estymacji prędkości. W stanie ustalonym obydwa obserwatory działają poprawnie.

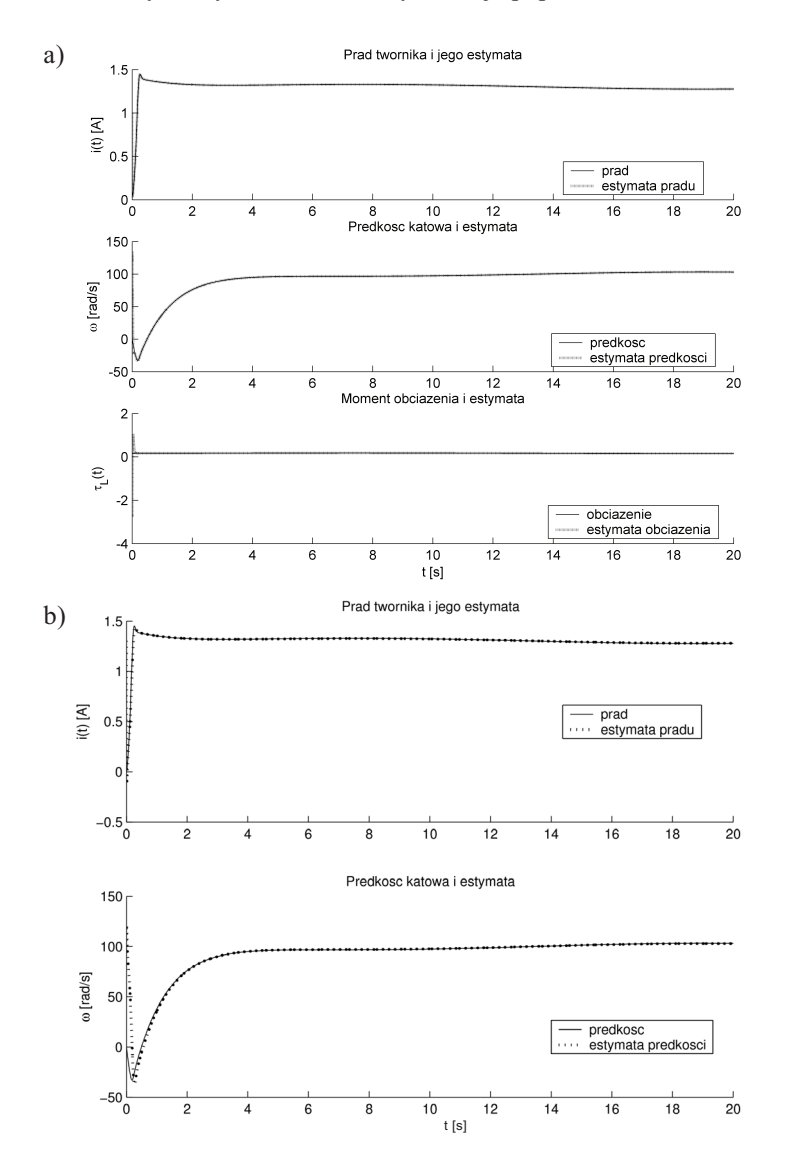

Rys. 2. Brak zakłóceń i błędów identyfikacji – stany i ich estymaty – porównanie: a) obserwator nieliniowy; b) obserwator Luenbergera

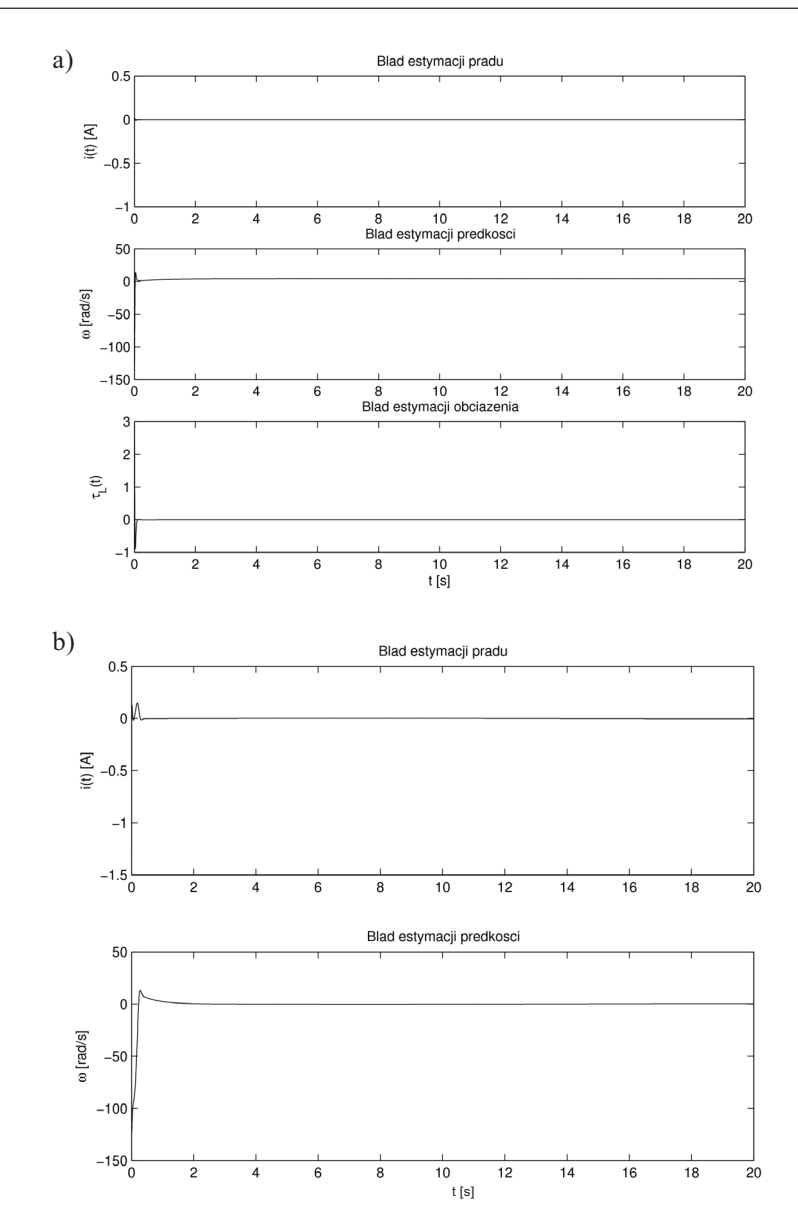

Rys. 3. Brak zakłóceń i błędów identyfikacji – błędy estymacji: a) obserwator nieliniowy; b) obserwator Luenbergera

Rysunki 4 i 5 ilustrują działanie obserwatorów w przypadku uwzględnienia zakłóceń pomiaru prądu twornika, analogicznych do tych z rysunku 1. Istotne jednak jest to, że ze względu na duże wzmocnienia obserwatorów, zakłócenia o małej amplitudzie przenoszą się bardzo silnie na estymatę prędkości, wywołując błędy. Można zauważyć, że obserwator Luenbergera, podobnie jak w przypadku bez zakłóceń, wykazuje duże i dłużej zanikające błędy przejściowe.

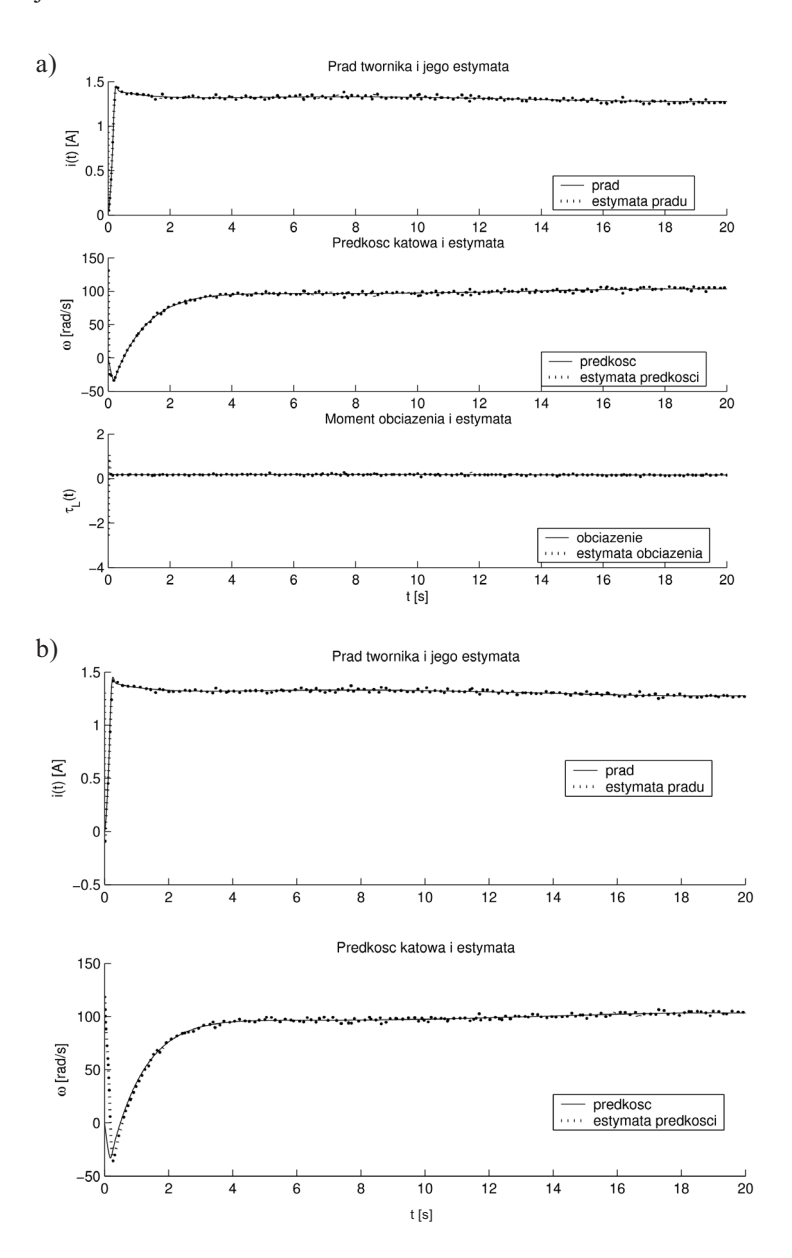

Rys. 4. Brak błędów identyfikacji, obecność zakłóceń – stany i ich estymaty – porównanie: a) obserwator nieliniowy; b) obserwator Luenbergera

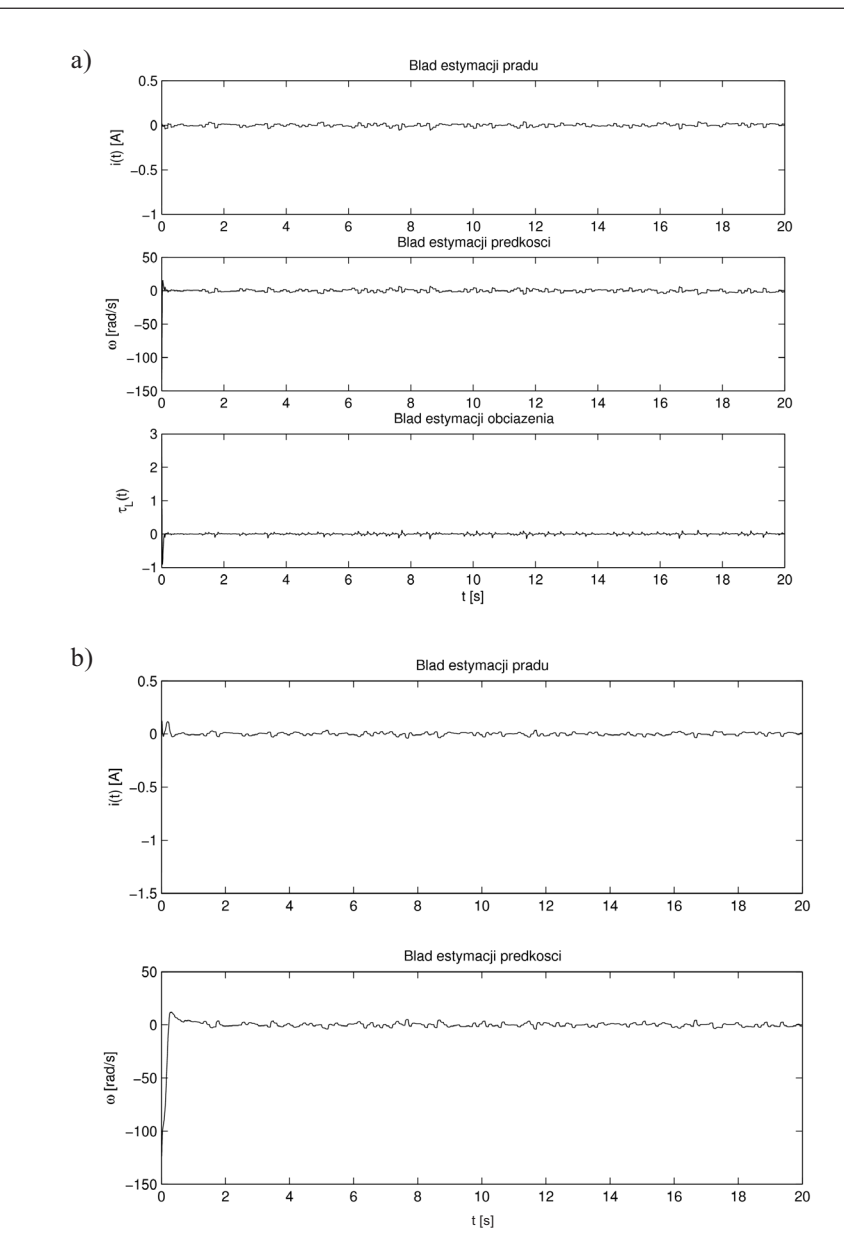

Rys. 5. Brak błędów identyfikacji, obecność zakłóceń – błędy estymacji: a) obserwator nieliniowy; b) obserwator Luenbergera

Rysunki 6 i 7 ilustrują zachowanie się obserwatorów przy 5-procentowej niepewności parametrów. W przypadku obserwatora nieliniowego błąd ten jest kompensowany przez duże wartości wzmocnienia, które sprawiają, że dynamika błędu dostatecznie szybko zanika do zera (z pewnym małym błędem ustalonym). Obserwator Luenbergera wykazuje zaś tendencję do silniejszych i wolniej zanikających błędów przejściowych niż w przypadku nominalnym i stosunkowo dużego ustalonego błędu estymacji prędkości.

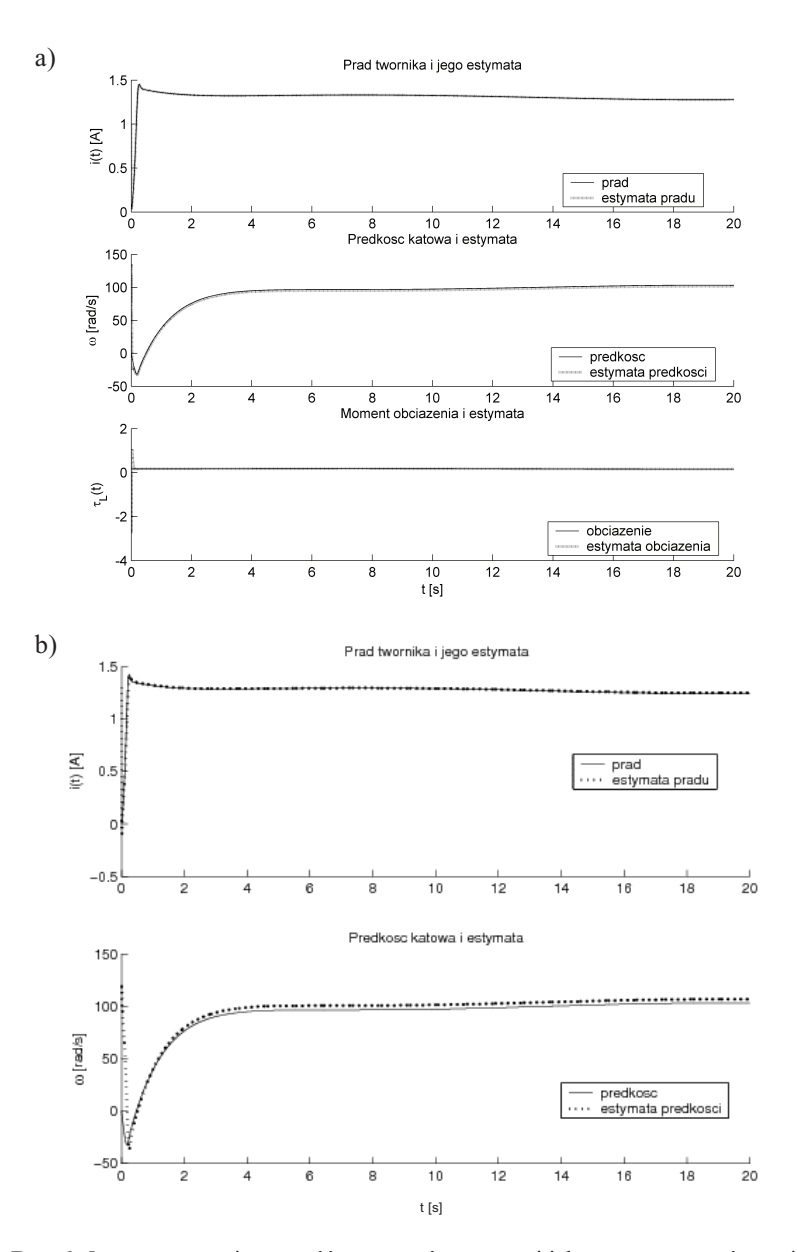

Rys. 6. 5-procentowa niepewność parametrów – stany i ich estymaty – porównanie: a) obserwator nieliniowy; b) obserwator Luenbergera

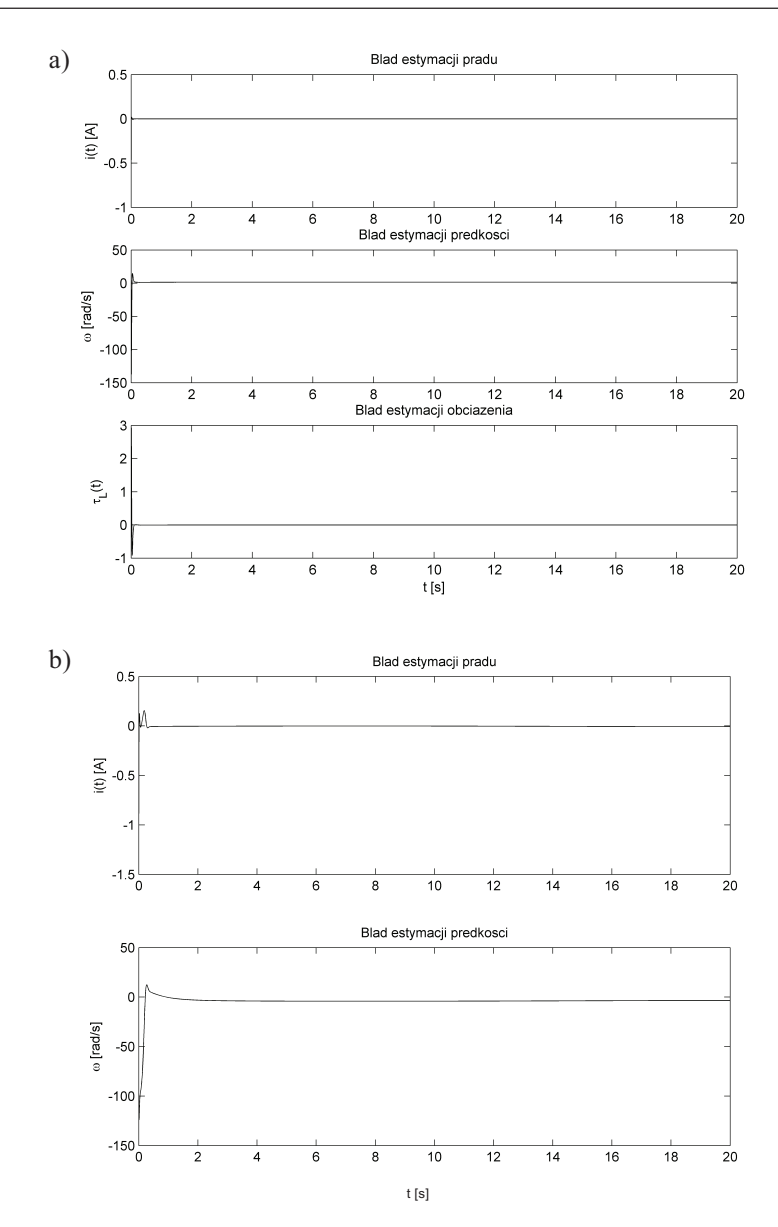

Rys. 7. 5-procentowa niepewność parametrów – błędy estymacji: a) obserwator nieliniowy; b) obserwator Luenbergera

Dobra kompensacja błędów identyfikacji poprzez duże wzmocnienie okazuje się przynosić spore konsekwencje w obecności zakłóceń. Rysunki 8 i 9 ilustrują pracę obserwatorów przy 5-procentowej niepewności parametrów i zakłóconym pomiarze prądu (zakłócenia jak na rys. 1). Duże wzmocnienie potęguje wpływ zakłóceń, co jest przyczyną dużych błędów Jednakże po zaniknięciu stanów przejściowych, estymata osiąga względną zgodność z oryginałem. Błędy przejściowe obserwatora nieliniowego ponownie zanikają dużo szybciej niż przy obserwatorze liniowym.

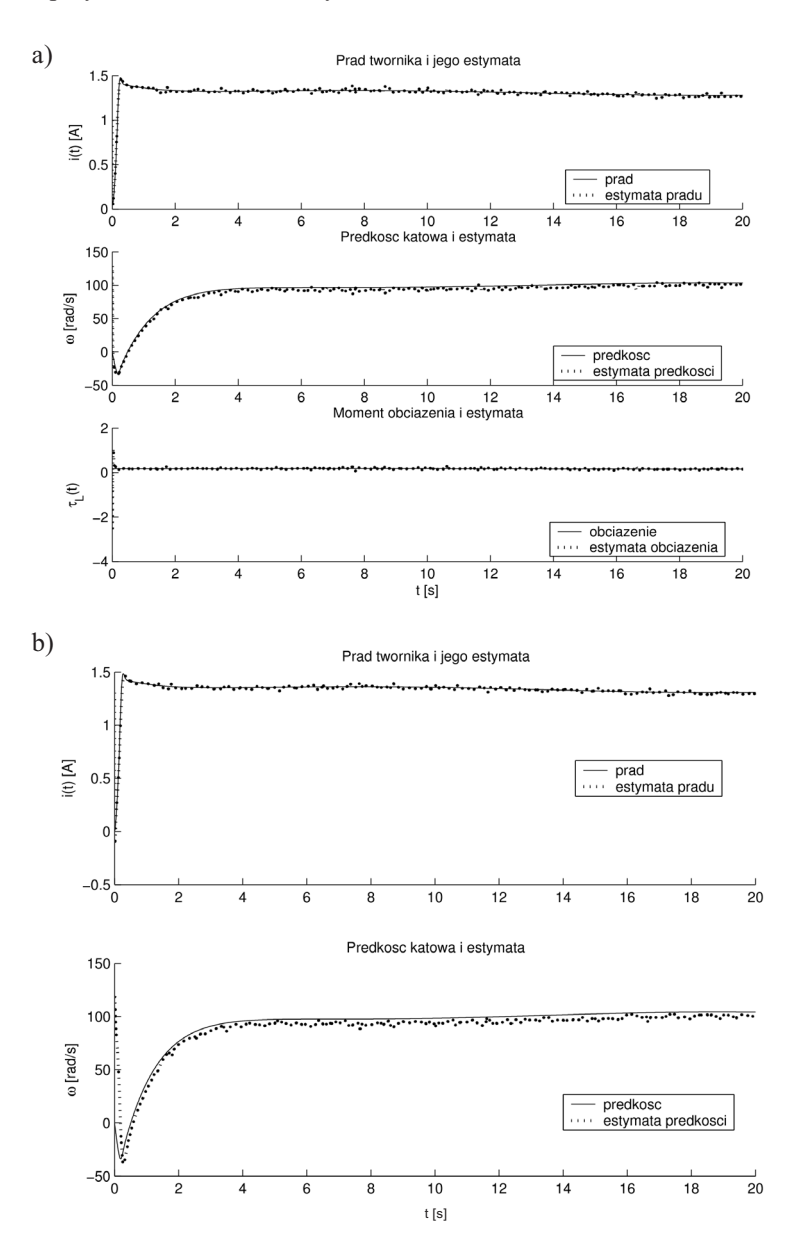

Rys. 8. 5-procentowa niepewność parametrów, obecność zakłóceń – stany i ich estymaty - porównanie: a) obserwator nieliniowy; b) obserwator Luenbergera

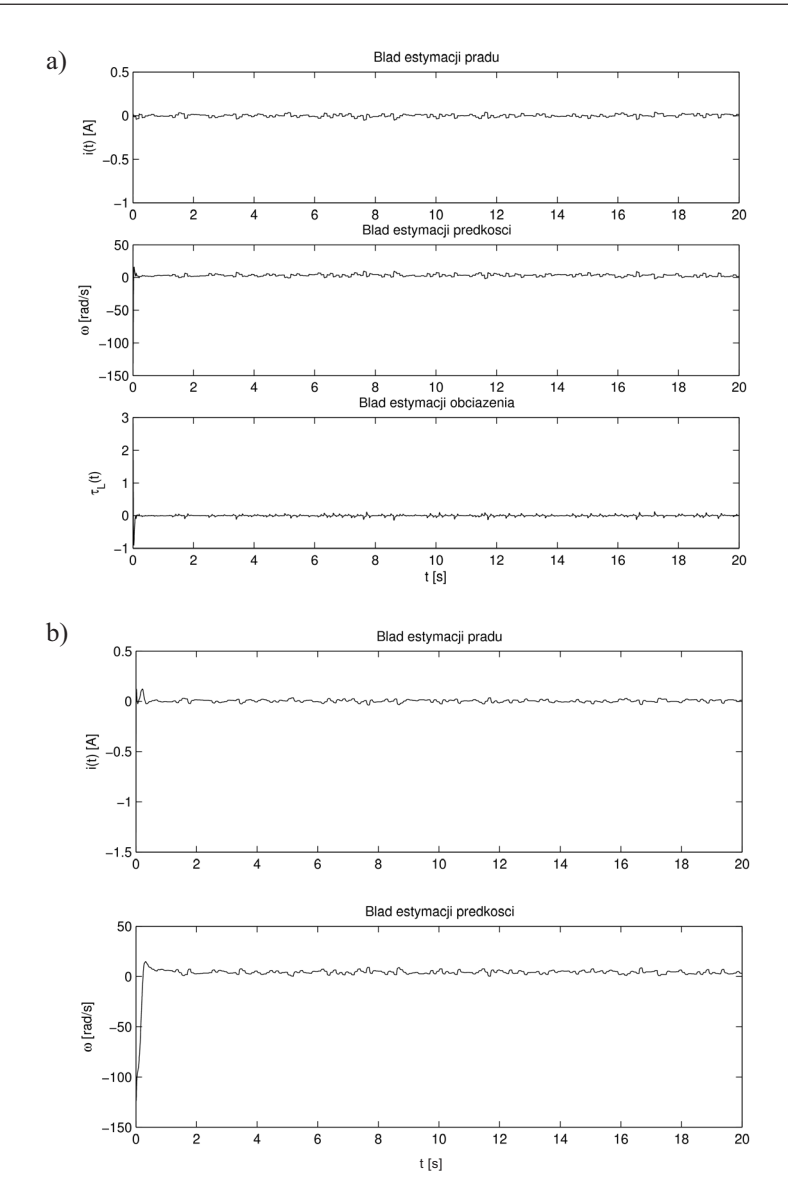

Rys. 9. 5-procentowa niepewność parametrów, obecność zakłóceń – błędy estymacji: a) obserwator nieliniowy; b) obserwator Luenbergera

## 7. Uwagi dotyczące obserwatora nieliniowego

#### Uwaga 1. Niestabilność numeryczna

Silna nieliniowość oraz fakt, że dynamika związana z prądem twornika jest nieporównywalnie szybsza od tej odpowiadającej prędkości obrotowej, wywołują pewne trudności przy symulacjach. Dlatego też, m.in., różnice stałych czasowych sprawiają, że równania (5) są "sztywne" (stiff). Symulacje wykonano metodą ode15s, która jest specjalnie przystosowana dla równań stwarzających podobne problemy. Jednakże dodanie dodatkowych elementów nieliniowych do systemu, takich jak np. linearyzujące sprzężenia zwrotne, mogłoby wywołać jeszcze większe trudności.

#### Uwaga 2. Osobliwość wokół zera

Zmiana zmiennych (11) wprowadza logarytm naturalny z wartości prądu twornika. Jest on nieokreślony dla zera i dlatego obserwator nie może rozpoczynać pracy jednocześnie z silnikiem. Rozwiązaniem "inżynierskim" jest uruchomienie obserwatora dopiero w momencie, gdy prad twornika osiągnie wartość 0,1 A, co pozwoli uniknąć problemów.

Inna kwestia jest to, że obserwator w obecnej formie nie uwzględnia ujemnych pradów, czyli że silnik mógłby zacząć kręcić się w drugą stronę. Można jednak temu zaradzić (patrz [2]), przyjmując logarytm naturalny z modułu wartości prądu.

#### Uwaga 3. Dodatkowe rozważania na temat estymacji momentu obciążenia

Możliwość estymacji momentu obciążenia jest istotną cechą obserwatora (14). Rysunki z rozdziału 6 ze względu na obecność błędów przejściowych (i ich wpływ na skalę) nie prezentują dokładnie efektywności tej estymacji. Dlatego też estymacja ta zostanie dokładniej omówiona oraz zostaną zaproponowane jej przykładowe zastosowania.

Na rysunku 10 widzimy powiększenie estymaty momentu obciążenia w warunkach idealnych. Jak można zauważyć, po zaniknięciu początkowych stanów przejściowych estymata staje się praktycznie zgodna z momentem obciążenia.

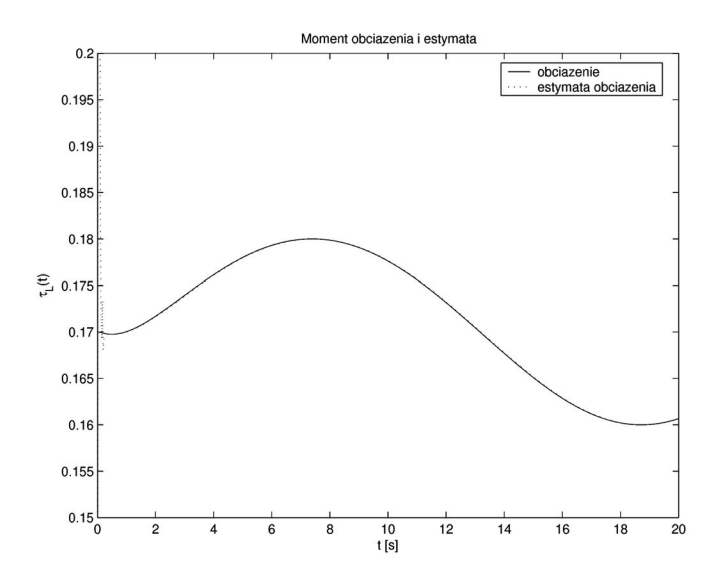

Rys. 10. Estymacja momentu bez zakłóceń i niepewności parametrów

Po wprowadzeniu 5-procentowego błędu identyfikacji parametrów, estymacja momentu wykazuje pewien błąd ustalony – charakter zmian jest zachowany, ale wartości różnią się o stałą. Ilustruje to rysunek 11.

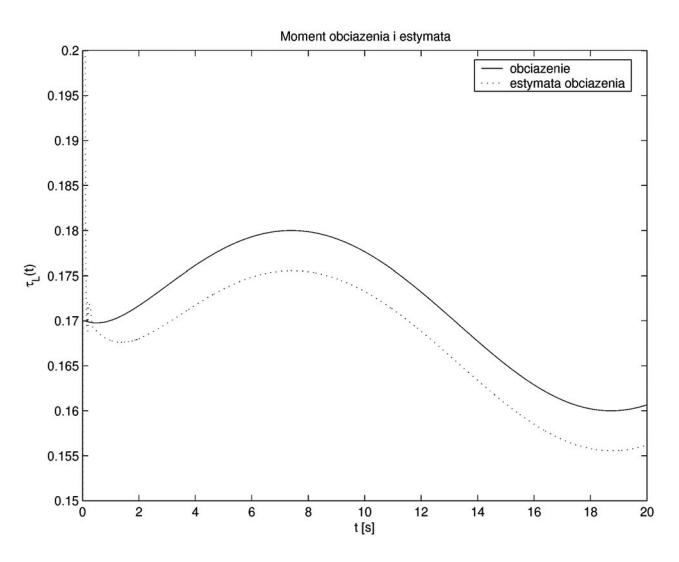

Rys. 11. Estymacja momentu bez zakłóceń i z 5-procentową niepewnością parametrów

Wpływ zakłóceń na estymację momentu jest jednak bardzo silny, estymata w takim przypadku powinna być uśredniona, przed zastosowaniem. Ilustracja wpływu zakłóceń znajduje się na rysunku 12.

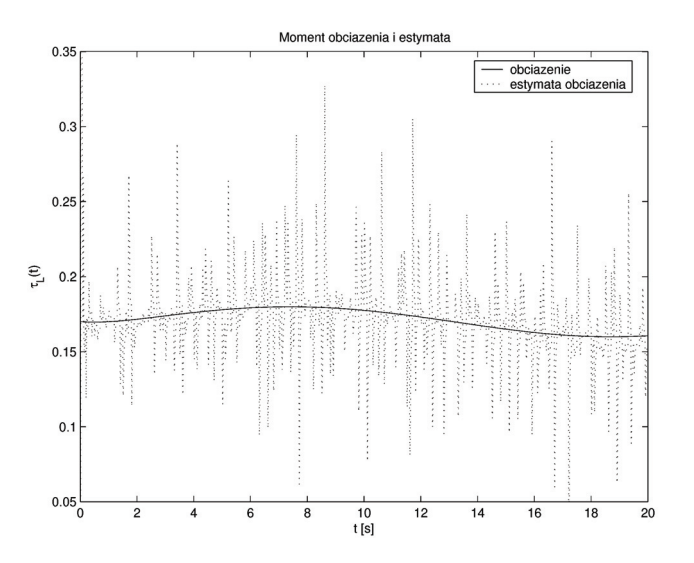

Rys. 12. Estymacja momentu w obecności zakłóceń i bez niepewności parametrów

W przypadku gdy występują zarówno niepewność parametrów, jak i zakłócenia, ich efekty nakładają się (przesunięcie i silne "zaszumienie"), przedstawione jest to na rysunku 13.

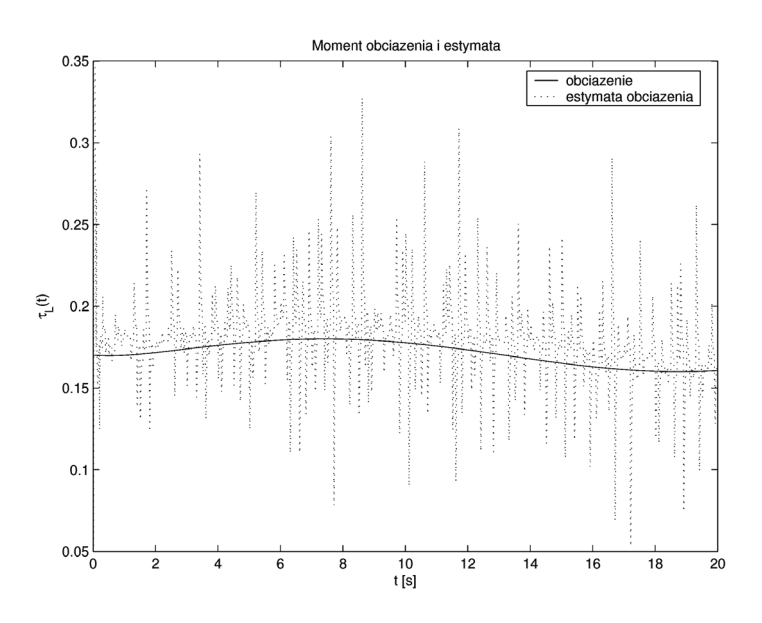

Rys. 13. Estymacja momentu w obecności zakłóceń i przy niepewnych parametrach

Kwestią, którą należy poruszyć przy estymacji momentu obciążenia, jest możliwość zastosowania estymowanego momentu w zadaniach sterowania.

Przykłady takich zastosowań można znaleźć w pracach Chiassona [2, 3], w których autor skupia się na zastosowaniu uzyskanej wartości w linearyzujących sprzężeniach zwrotnych. Proponowane jest tam jednak również zastosowanie uzyskanej estymaty do klasycznego algorytmu PID, gdzie regulator przyjmuje postać:

$$
u(t) = K_i \int_0^t (\omega_{zad}(t) - \omega(t))dt + K_p(\omega_{zad}(t) - \omega(t)) + K_d(a_{zad}(t) - a(t)),
$$
  

$$
a_{zad}(t) = \frac{d\omega_{zad}(t)}{dt},
$$
  

$$
a(t) = \frac{d\omega(t)}{dt}
$$
 (20)

Człon (20) można uzyskać, z prawej strony równania na  $x_2$  w (5), wykorzystując właśnie estymowany mement obciążenia i usuwając w ten sposób konieczność różniczkowania prędkości.

#### 8. Wnioski

Analiza problemu pozwoliła określić, że istnieje obserwator dla silnika szeregowego pradu stałego odtwarzający prędkość obrotową jedynie z pomiaru prądu twornika. Obserwator działa poprawnie, transformacja przenosząca nieliniowość obserwatora z estymat stanu na wyjście z układu pozwoliła zaś zagwarantować wykładnicze zanikanie błędu do zera.

Metoda odtwarzania momentu obciążenia również daje dobre rezultaty, jednak jak można zaobserwować – gwałtowne zmiany momentu obciążenia, zwłaszcza w obecności zakłóceń, powodują duże błędy przejściowe – możliwym rozwiązaniem zdaje się uzupełnienie obserwatora filtrem dolnoprzepustowym lub uśrednianie wyników jego pracy.

Eksperymenty numeryczne wskazują, że zgodnie z koncepcją obserwatora o dużym wzmocnieniu można ograniczyć wpływ błędów identyfikacji, prezentując poprawne działanie nawet przy dopuszczeniu dość dużej niepewności parametrów. Niestety duże wzmocnienie znacząco zwiększa wrażliwość układu na zakłócenia.

Przeprowadzono również porównanie z klasycznym obserwatorem Luenbergera. Symulacje pokazują, że przy tak silnie nieliniowym obiekcie jak silnik szeregowy prądu stałego nieliniowy obserwator posiada bardziej korzystne własności, między innymi mniejsze i szybko zanikające błędy przejściowe, które sugerują, że taki obserwator może być stosowany do zaawansowanych algorytmów sterowania. Warto przy tym podkreślić, że nieliniowy obserwator funkcionuje w całym zakresie poprawności modelu, zaś obserwator liniowy jedynie w okolicach punktu pracy.

Przewidywanym kierunkiem dalszych prac jest rozważenie możliwości doboru parametrów obserwatora tak, aby znaleźć kompromisowe rozwiązanie pomiędzy odpornością na błędy identyfikacji a odpornością na zakłócenia. Jednym z możliwych kierunków badań wydaje się tu analiza metodami  $H_{\infty}$ . Ponadto planowane jest przeprowadzenie eksperymentów nad możliwością stosowania obserwatora w pętli zamkniętej regulacji, zwłaszcza w obecności zakłóceń oraz przydatności do celów sterowania optymalnego.

#### Literatura

- [1] Corless M.J., Walcott B.L., Żak S.H.: Comparative study of non-linear state-observation techniques. Int. J. Control, 45(6), 1986, 2109-2132
- [2] Chiasson J.: Nonlinear differential-geometric techniques for control of a series dc motor. IEEE Transactions on Conrol Systems Technology, 2 (1), March 1994, 35-42
- [3] Chiasson J., Metha S.: Nonlinear control of a series dc motor: Theory and experiment. IEEE Transactions on Industrial Electronics, 45 (1), February 1998, 134-141
- [4] Jaracz K., Dziadecki A., Strycharz J., Szklarski L.: Automatyka napędu elektrycznego. Kraków, Wyd. AGH 1996
- [5] Keller H.: Non-linear observer design by transformation into a generalized observer canonical form. Int J. Control, 46(6), January 1987, 1915-1930
- [6] Krener A.J., Respondek W.: Linearization by output injection and nonlinear observers. Siam J. Control and Optimization, 23, 1985, 197-216
- [7] Krynke M., Pełczewski W.: Metoda zmiennych stanu w analizie dynamiki układów napedowych. Warszawa, WNT 1984
- [8] Mitkowski W.: Stabilizacja systemów dynamicznych. Kraków, Wyd. AGH 1996
- [9] Nijmejer H., Schaft A.J. van der: Nonlinear Dynamical Control Systems. Springer-Verlag, 1991
- [10] Plamitzer A.M.: Maszyny elektryczne. 4 wyd., Warszawa, WNT 1970